## **MOOVIL** 青118 バスタイムスケジュールと路線図

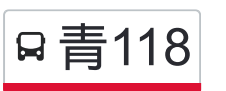

## 日青118 奈良北団地折返場 マブリを使って見る

青118 バス行奈良北団地折返場にはルートが1つあります。平日の運行時間は次のとおりです。

(1)奈良北団地折返場:06:28 - 22:47

Moovitアプリを使用して、最寄りの青118 バス駅を見つけ、次の青118バスが到着するのはいつかを調べることができ ます。

## 最終停車地**:** 奈良北団地折返場

17回停車

お線スケジュールを見る

青葉台駅

青葉台二丁目(青葉区)

公園前

青葉台小学校入口

桂台

田奈高校

すみよし台

下奈良

神前橋

北ヶ谷

こどもの国

奈良町

奈良地区センター前

奈良小学校前

センター前(青葉区)

奈良北団地

奈良北団地折返場

青**118** バスタイムスケジュール 奈良北団地折返場ルート時刻表:

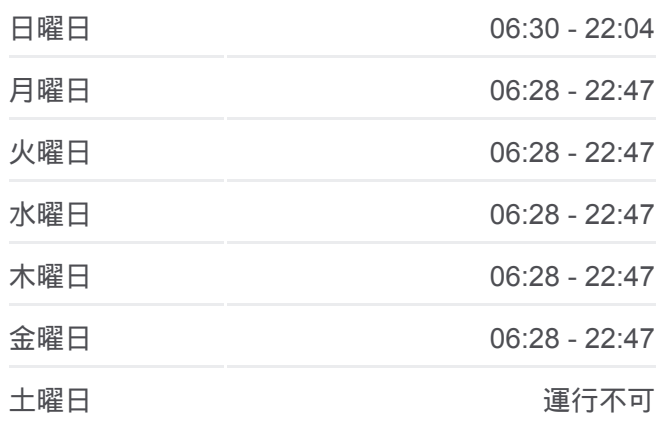

青**118** バス情報 道順**:** 奈良北団地折返場 停留所**:** 17 旅行期間**:** 20 分 路線概要**:**

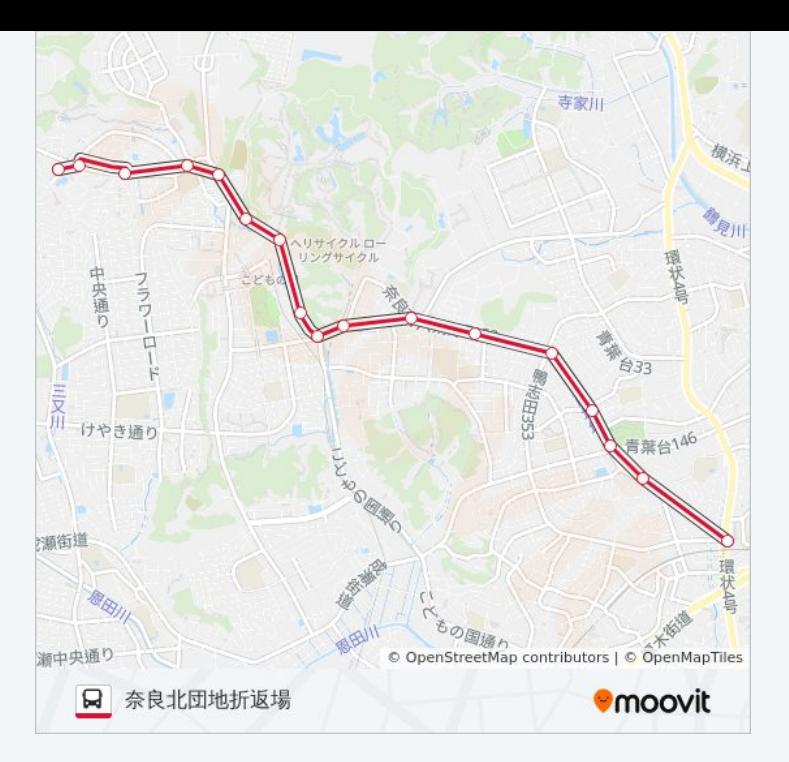

青118 バスのタイムスケジュールと路線図は、moovitapp.comのオフライン PDFでご覧いただけます。 [Moovit App](https://moovitapp.com/%E6%9D%B1%E4%BA%AC%E9%83%BD___tokyo-5615/lines/%E9%9D%92118/18874702/4283180/ja?ref=2&poiType=line&customerId=4908&af_sub8=%2Findex%2Fja%2Fline-pdf-%25E6%259D%25B1%25E4%25BA%25AC%25E9%2583%25BD___Tokyo-5615-1583300-18874702&utm_source=line_pdf&utm_medium=organic&utm_term=%E5%A5%88%E8%89%AF%E5%8C%97%E5%9B%A3%E5%9C%B0%E6%8A%98%E8%BF%94%E5%A0%B4)を使用して、ライブバスの時刻、電 車のスケジュール、または地下鉄のスケジュール、東京内のすべての公共 交通機関の手順を確認します。

Moovit[について](https://moovit.com/about-us/?utm_source=line_pdf&utm_medium=organic&utm_term=%E5%A5%88%E8%89%AF%E5%8C%97%E5%9B%A3%E5%9C%B0%E6%8A%98%E8%BF%94%E5%A0%B4) · MaaS[ソリューション](https://moovit.com/maas-solutions/?utm_source=line_pdf&utm_medium=organic&utm_term=%E5%A5%88%E8%89%AF%E5%8C%97%E5%9B%A3%E5%9C%B0%E6%8A%98%E8%BF%94%E5%A0%B4) · [サポート対象国](https://moovitapp.com/index/ja/%E5%85%AC%E5%85%B1%E4%BA%A4%E9%80%9A%E6%A9%9F%E9%96%A2-countries?utm_source=line_pdf&utm_medium=organic&utm_term=%E5%A5%88%E8%89%AF%E5%8C%97%E5%9B%A3%E5%9C%B0%E6%8A%98%E8%BF%94%E5%A0%B4) · Mooviter[コミュニティ](https://editor.moovitapp.com/web/community?campaign=line_pdf&utm_source=line_pdf&utm_medium=organic&utm_term=%E5%A5%88%E8%89%AF%E5%8C%97%E5%9B%A3%E5%9C%B0%E6%8A%98%E8%BF%94%E5%A0%B4&lang=en)

© 2024 Moovit - All Rights Reserved.

ライブで到着時間を確認する。

 $\noindent\boxed{\fbox{$\smile$}}\quad \begin{array}{c}\n\text{Use}\\ \text{Web App} \end{array}\n\quad \bullet\n\quad \begin{array}{c}\n\text{App Store} \\ \text{phys.}\n\end{array}\n\quad \bullet\n\quad \begin{array}{c}\n\text{Google Play} \\ \text{rep.}\n\end{array}$